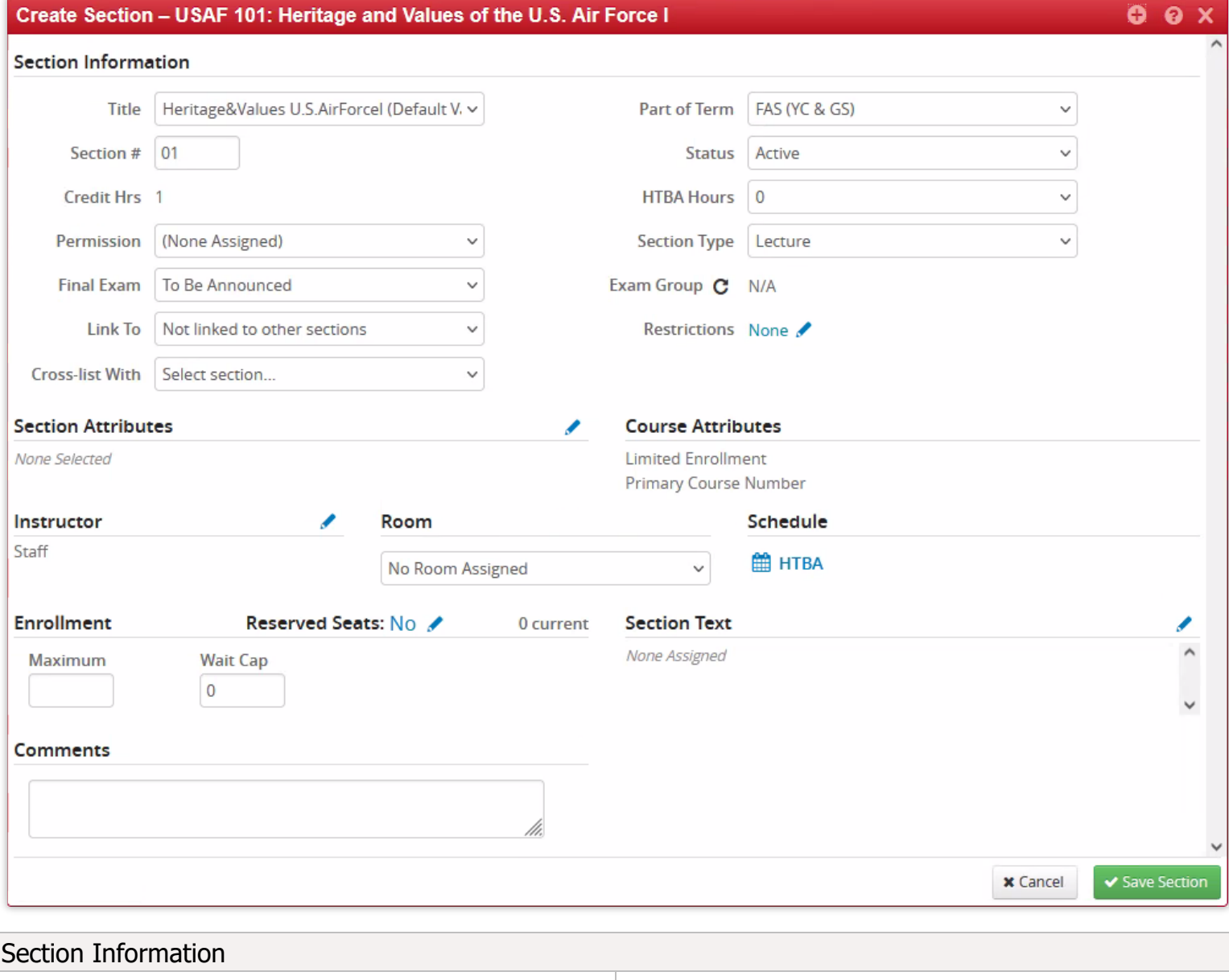

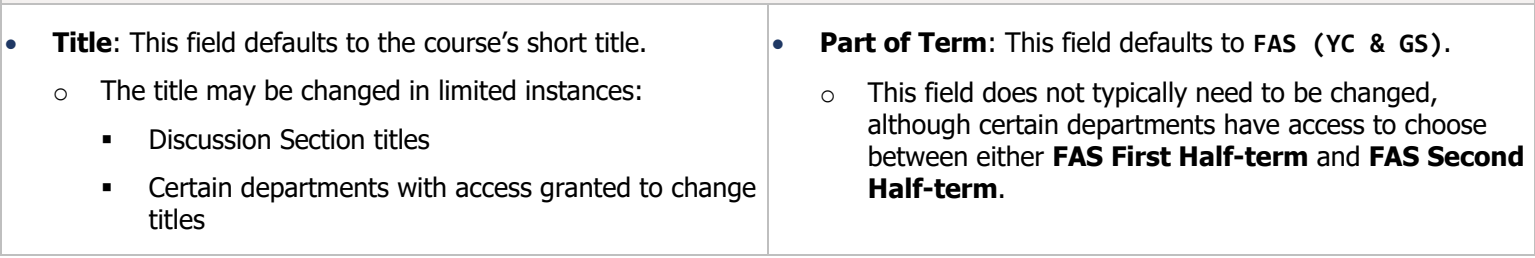

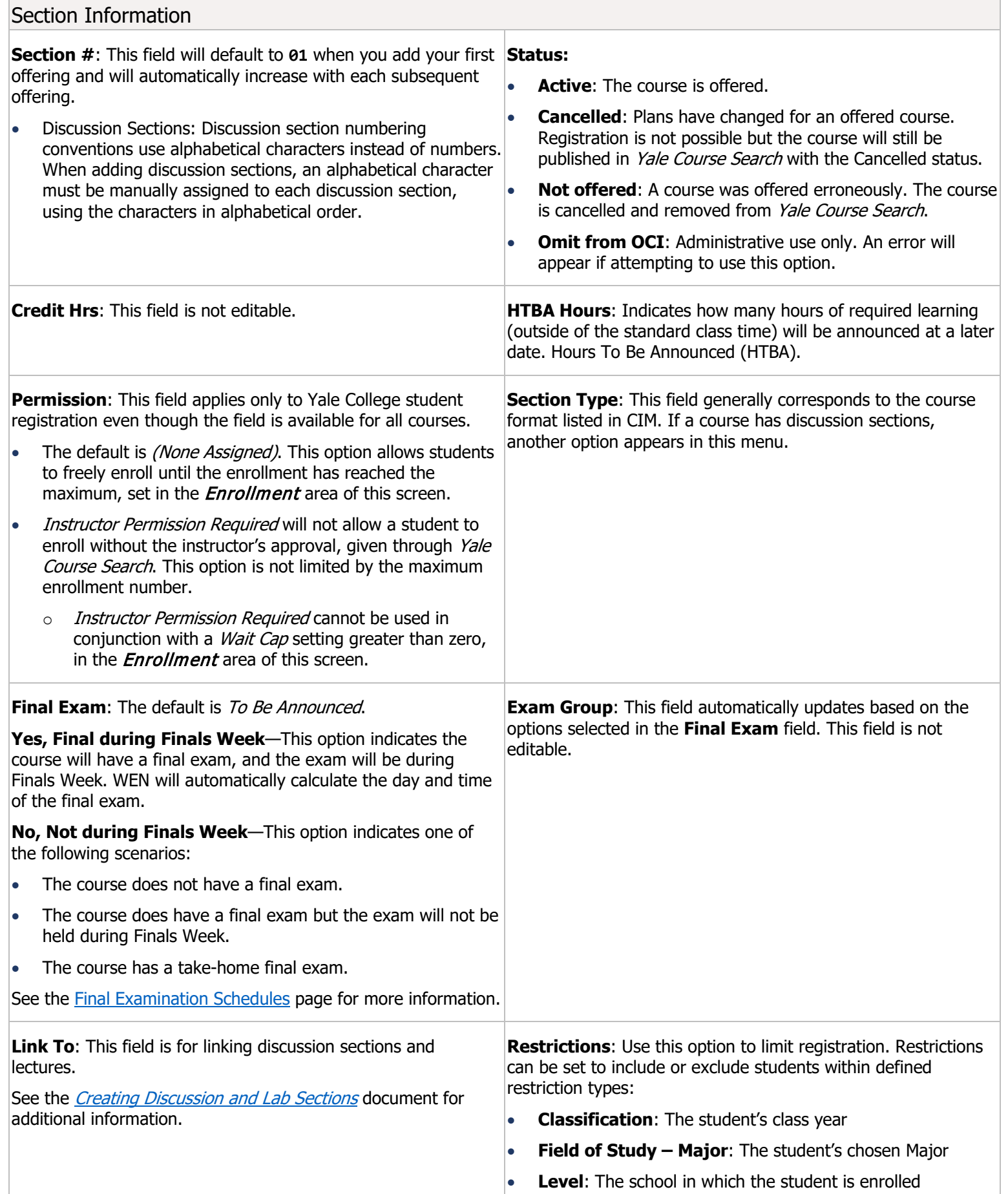

## Section Information

**Cross-list With**: This field is used to cross-list courses across different schools, including Yale College and Graduate School cross-listings.

• This field cannot be used until all courses in the cross-listing have been offered.

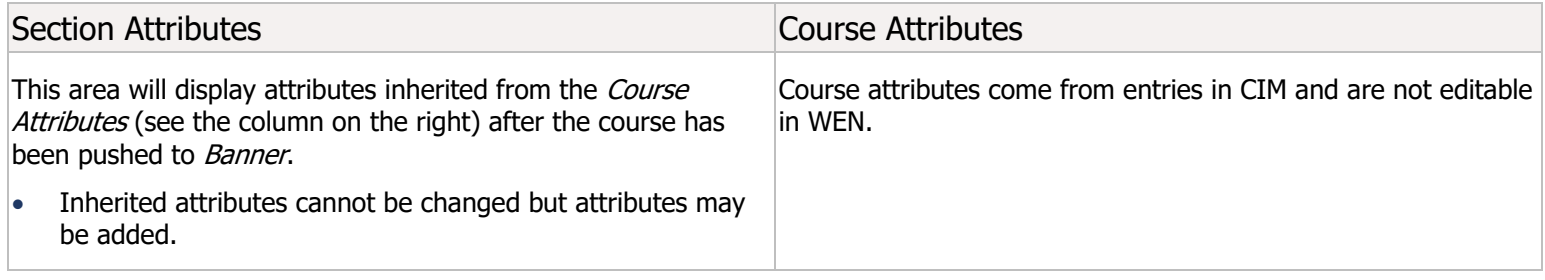

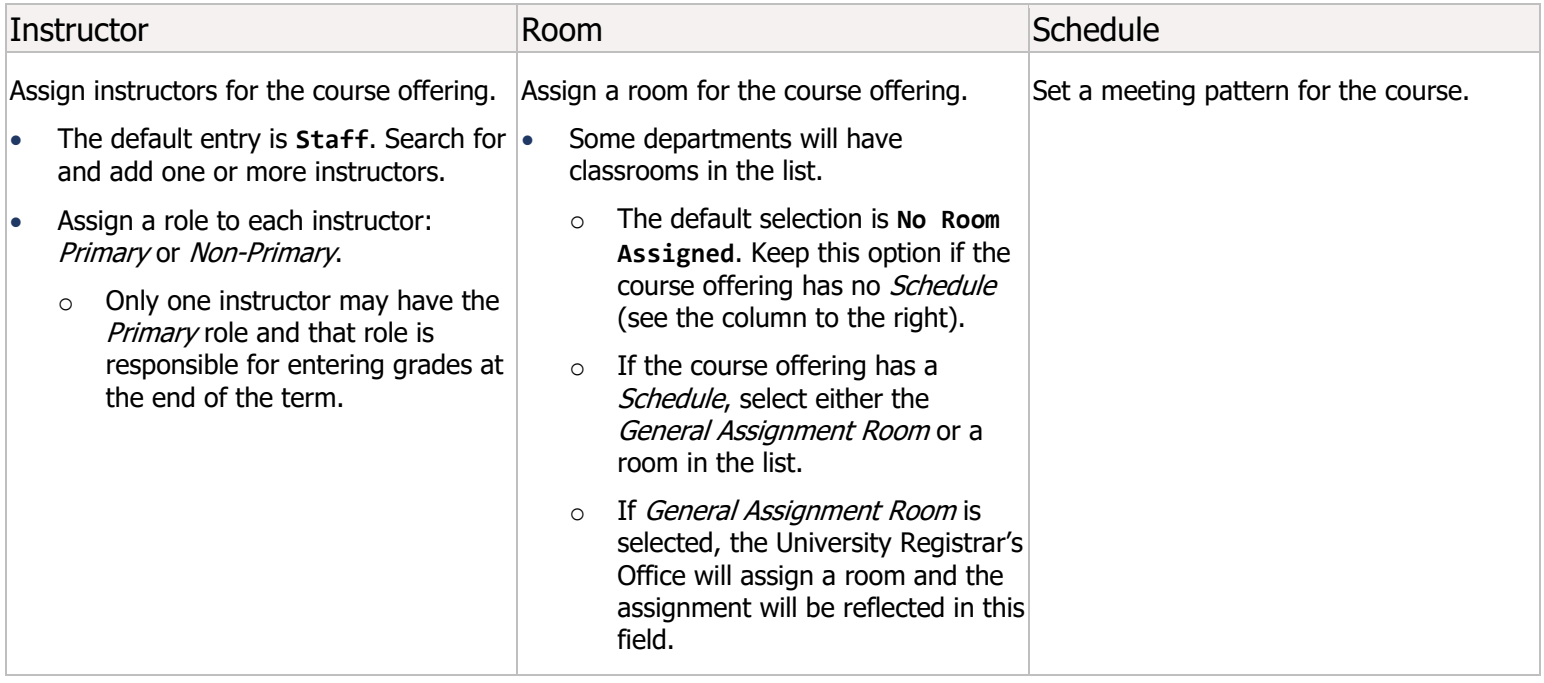

## Yale UNIVERSITY REGISTRAR'S OFFICE WEN Create/Edit Section Screen

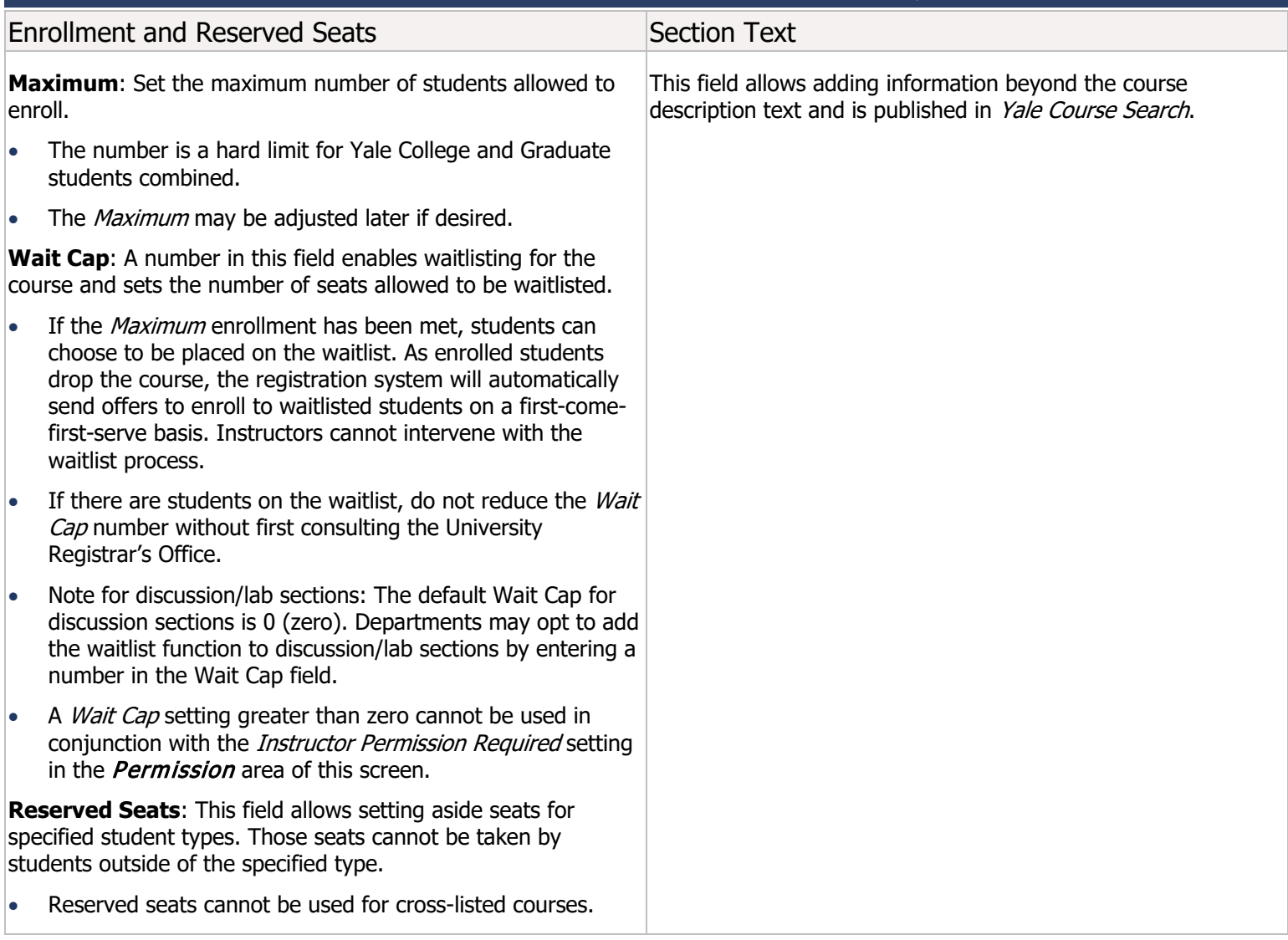

## **Comments**

Text entered in the Comments field is for departmental use only. This information is not published in Yale Course Search nor monitored by the University Registrar's Office.

• Recommendation for discussion sections: Include the name of the assigned Teaching Fellow and information about any back-to-back discussion sections offered.